### УДК [004.42+621.395.721.5]:006.95

# **МОБИЛЬНОЕ ПРИЛОЖЕНИЕ ДЛЯ ВЕДЕНИЯ ЛИЧНОГО КАЛЕНДАРЯ**

*Чепиков К.А.*

*Белорусский государственный университет информатики и радиоэлектроники, г. Минск, Республика Беларусь*

*Научный руководитель: Киринович И.Ф.. – канд. физ.-мат. наук, доцент, доцент кафедры ИПиЭ*

**Аннотация.** В работе описано мобильное приложение для платформы Android для ведения личного календаря. Приложение выделяется удобным и интуитивно понятным дизайном, а также возможностью настройки внешнего вида. Данное приложение позволяет следить за распорядком дня и вести необходимые заметки.

**Ключевые слова:** мобильное приложение, Android, список, расписание, календарь

*Введение.* В современном мире человека окружает большое количество событий и различной информации, что может приводить к инфотоксикации [1]. На работе людям часто приходится выполнять несколько задач за небольшой период одновременно. Такой режим приводит к тому, что человеку необходимо распылять внимание и усложняет концентрацию на важных вещах. Распыление внимания может иметь негативные последствия для человека [2], следовательно, необходимо создать инструмент для систематизации действий человека.

*Основная часть.* Целью работы является разработка мобильного приложения под платформу Android для ведения личного календаря. Приложение должно помогать следить за распорядком дня. Также приложение дает возможность вести заметки и получать уведомления о запланированных действиях. К преимуществам приложения можно отнести удобный и интуитивно понятный дизайн, возможность настройки функционала приложения и внешнего вида его элементов, а также возможность синхронизации между несколькими устройствами.

Задачи приложения:

– помогать следить за распорядком дня.

– помогать вести заметки.

– вести историю событий из жизни пользователя.

Для выполнения поставленных задач было разработано приложение со следующей функциональностью:

- создание заметки.
- изменение заметки.
- удаление заметки.
- прикрепление аудио-, фото- и видеофайлов к заметке.
- прикрепление файлов Microsoft Office и их аналогов к заметке.
- возможность голосовой записи заметки.
- прикрепление гиперссылок к заметке.
- прикрепление ключевых слов к заметке для удобства последующего поиска.
- распределение заметок по темам.
- поиск заметок.
- сортировка заметок по дате.
- сортировка заметок по темам и ключевым словам.
- установка уведомлений на заметки.
- уведомление пользователя о запланированных действиях.
- уведомление пользователя о необходимости вести заметки.
- адаптация дизайна приложения под время суток.
- настройка внешнего вида элементов приложения.
- настройка необходимых функций приложения

## 59-я научная конференция аспирантов, магистрантов и студентов

Макеты основных окон приложения представлены на рисунках 1-3.

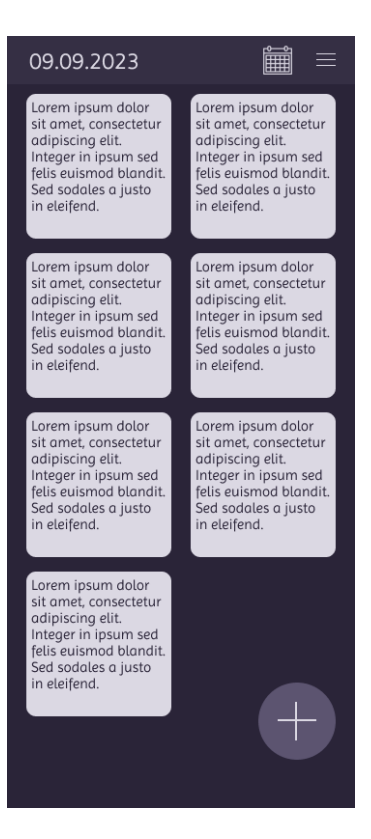

Рисунок 1 – Макет главного экрана мобильного приложения для ведения личного календаря

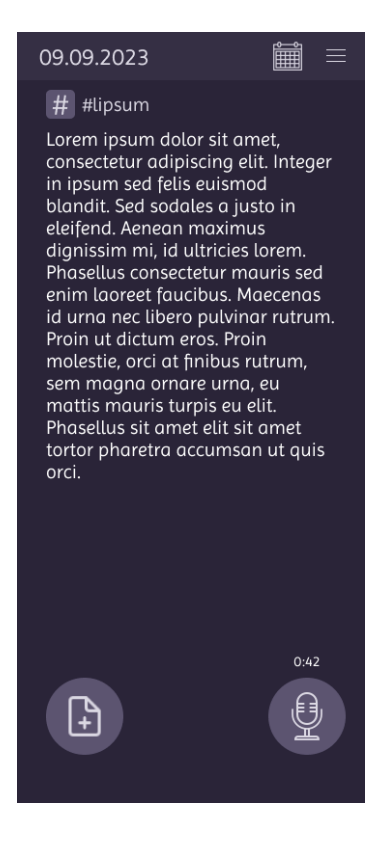

Рисунок 2 – Макет экрана создания заметки мобильного приложения для ведения личного календаря

### Направление «Электронные системы и технологии»

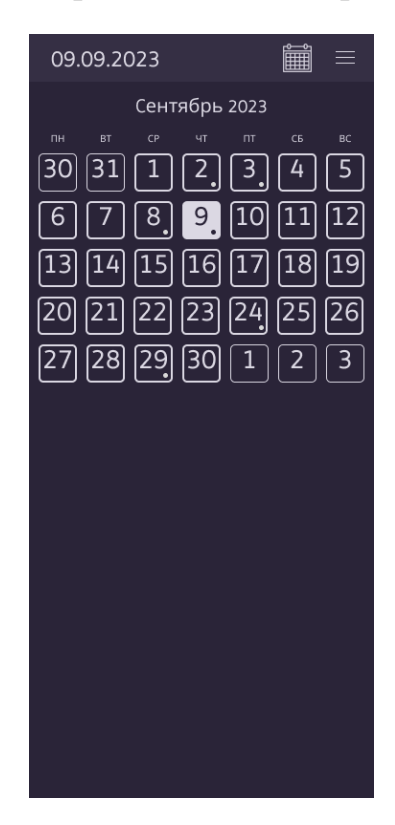

Рисунок 3 – Макет экрана календаря мобильного приложения для ведения личного календаря

*Заключение.* При разработке приложения были взяты за основу рекомендации Google разработчикам мобильных приложений под платформу Android [3]. Мобильное приложение реализовано с применением следующего стека технологий: язык программирования Kotlin, шаблон проектирования интерфейса MVP (Model-View-Presenter) [4], пользовательский интерфейс Android, платформа для разработки приложений Android Studio [5].

#### *Список литературы*

*1. Инфотоксикация [Электронный ресурс]. – Режим доступа: https://likbez.media/infoxication. – Дата доступа: 20.03.2023.*

*2. Исследование: одновременное потребление нескольких медиа негативно влияет на память [Электронный ресурс]. – Режим доступа: https://supa.ru/blog/posts/issliedovaniie-odnovriemiennoie-potrieblieniie-nieskolkikh-miedia-nieghativno-vliiaiet-na-pamiat. – Дата доступа: 20.03.2023.*

*3. Guide to app architecture [Электронный ресурс]. – Режим доступа: https://developer.android.com/topic/architecture. – Дата доступа: 20.03.2023.*

*4. Model-View-Presenter [Электронный ресурс]. – Режим доступа: https://ru.wikipedia.org/wiki/Model-View-Presenter. – Дата доступа: 20.03.2023.*

*5. Android Studio [Электронный ресурс]. – Режим доступа: https://ru.wikipedia.org/wiki/Android\_Studio. – Дата доступа: 20.03.2023.*

UDC [004.42+621.395.721.5]:006.95

# **MOBILE APPLICATION FOR MAINTAINING A PERSONAL CALENDAR**

*Chepikov K.A.*

*Belarusian State University of Informatics and Radioelectronics, Minsk, Republic of Belarus* 

*Kirinovich I.F. – PhD, associate professor, associate professor of the Department of EPE*

**Annotation**. The paper describes a mobile application for the Android platform for maintaining a personal calendar. The application stands out for its convenient and intuitive design, as well as the ability to customize its appearance. This application allows you to follow the daily routine and keep the necessary notes.

**Keywords**: mobile application, Android, list, schedule, calendar